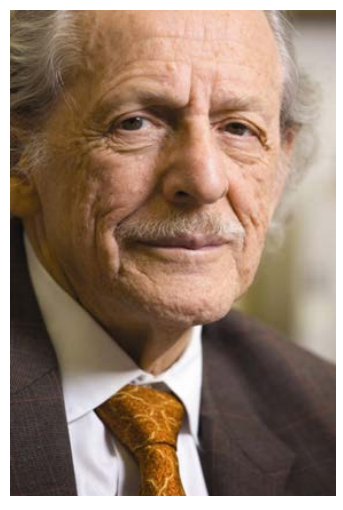

# **Measuring Academic Impact**

Eugene Garfield

#### Svetla Baykoucheva White Memorial Chemistry Library [sbaykouc@umd.edu](mailto:sbaykouc@umd.edu)

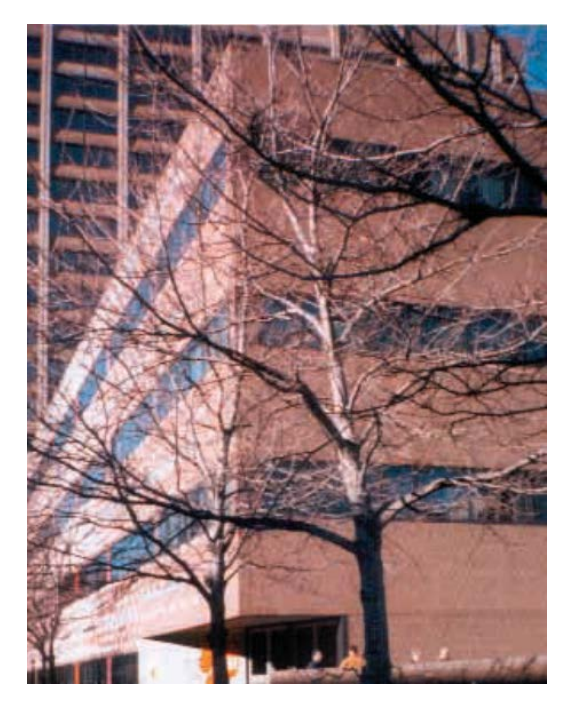

The Institute for Scientific Information (ISI) at 3501 Market Street, Philadelphia

## **The Science Citation Index (SCI)**

- The SCI was created by Eugene Garfield in the early 60s.
- He founded the Institute for Scientific Information (ISI), which was later acquired by Thomson-Reuters
- Web of Science is based on the **SCI**
- Journal Impact Factors (IFs) are published in *Journal Citation Reports*

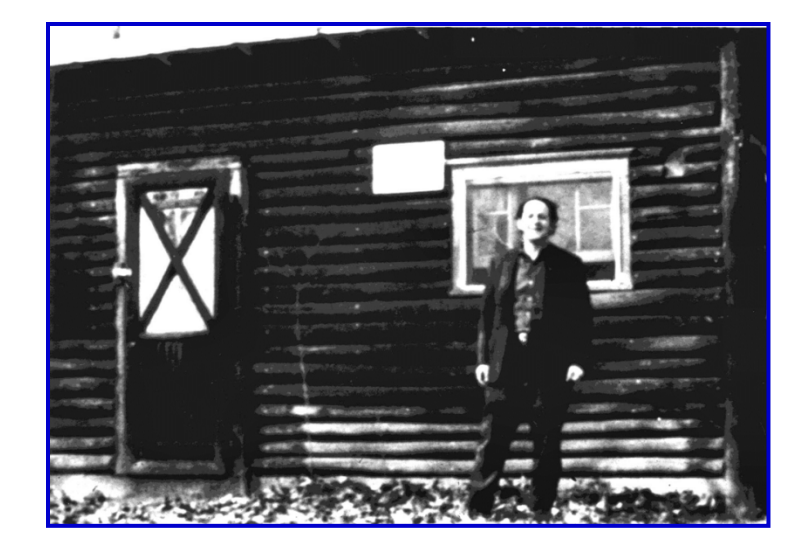

The converted chicken coop in Thorofare, NJ, where ISI® began

# Journal Impact Factor<sup>TM</sup> (IF)

- The IF of a particular journal is the ratio between the number of times articles published in the journal were cited, divided by the number of **citable articles** published in this journal during the same period of time.
- The IF of a journal for the year 2010 is calculated as follows: the number of citations made in 2010 to papers published in a journal during the previous two years (2008 and 2009) is divided by the number of **citable articles** published in the same two-year period.

## **Drawbacks of IFs**

- Concealed and flawed calculation
- Does not take into account self-citations or negative citations
- Includes limited number of journals
- English-language biased
- Can be misused by editors by publishing reviews as editorials
- Authors may avoid citing their competitors

### *Journal Citation Reports* **(***JCR***) (Chemistry)**

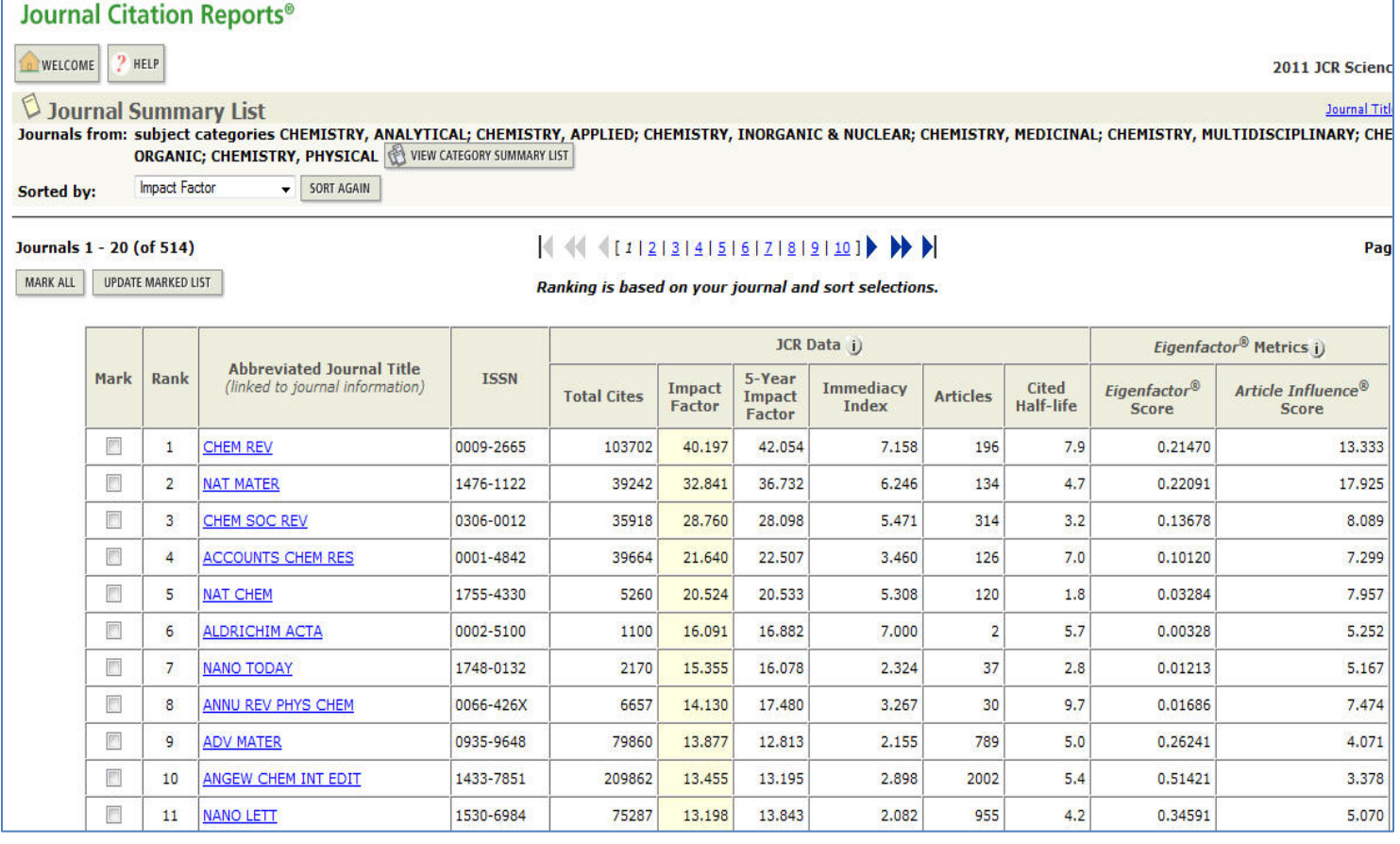

### **Web of Science: Cited Reference Search**

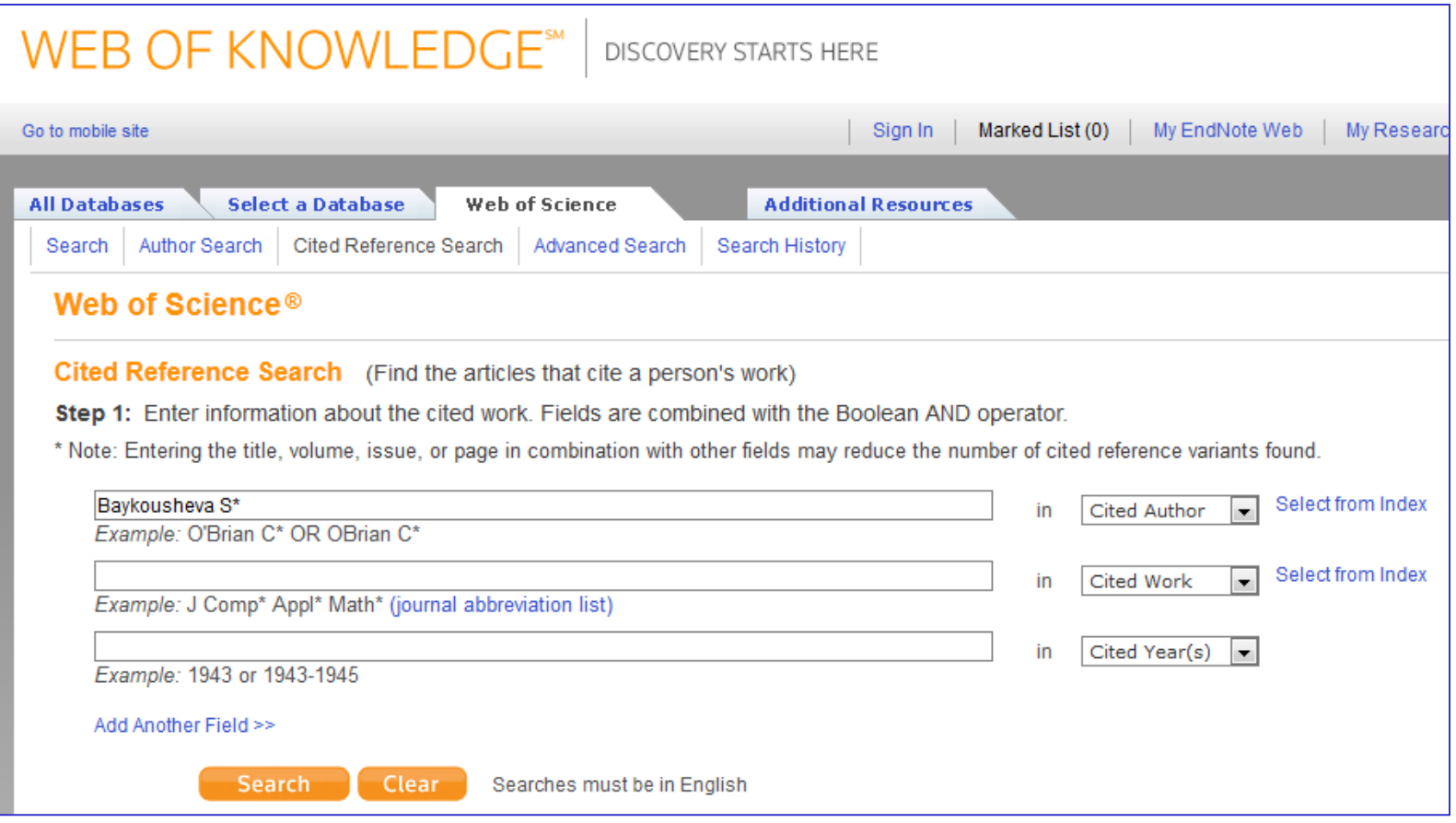

### **Web of Science Citations**

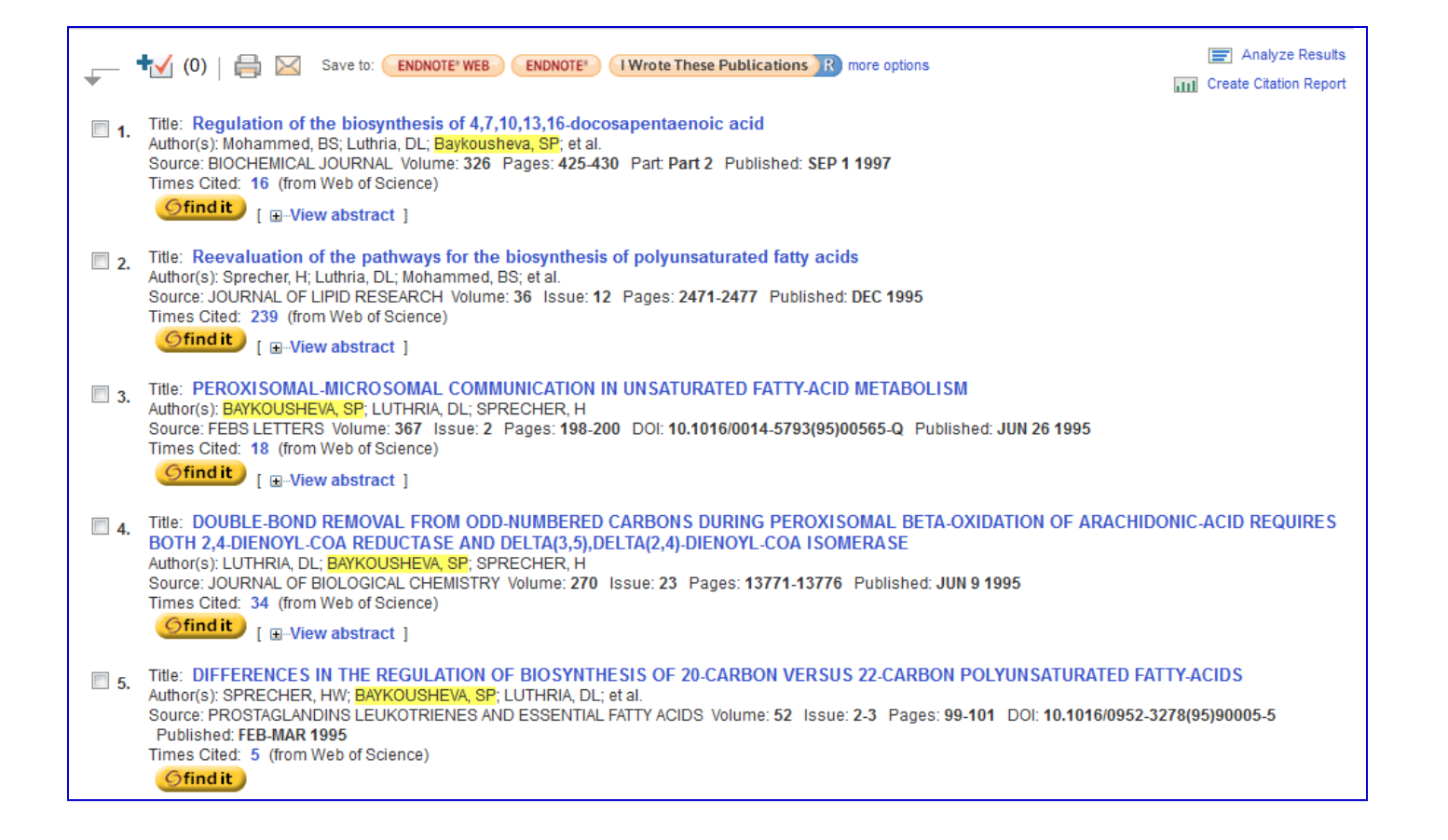

### **Web of Science Citations/h-index**

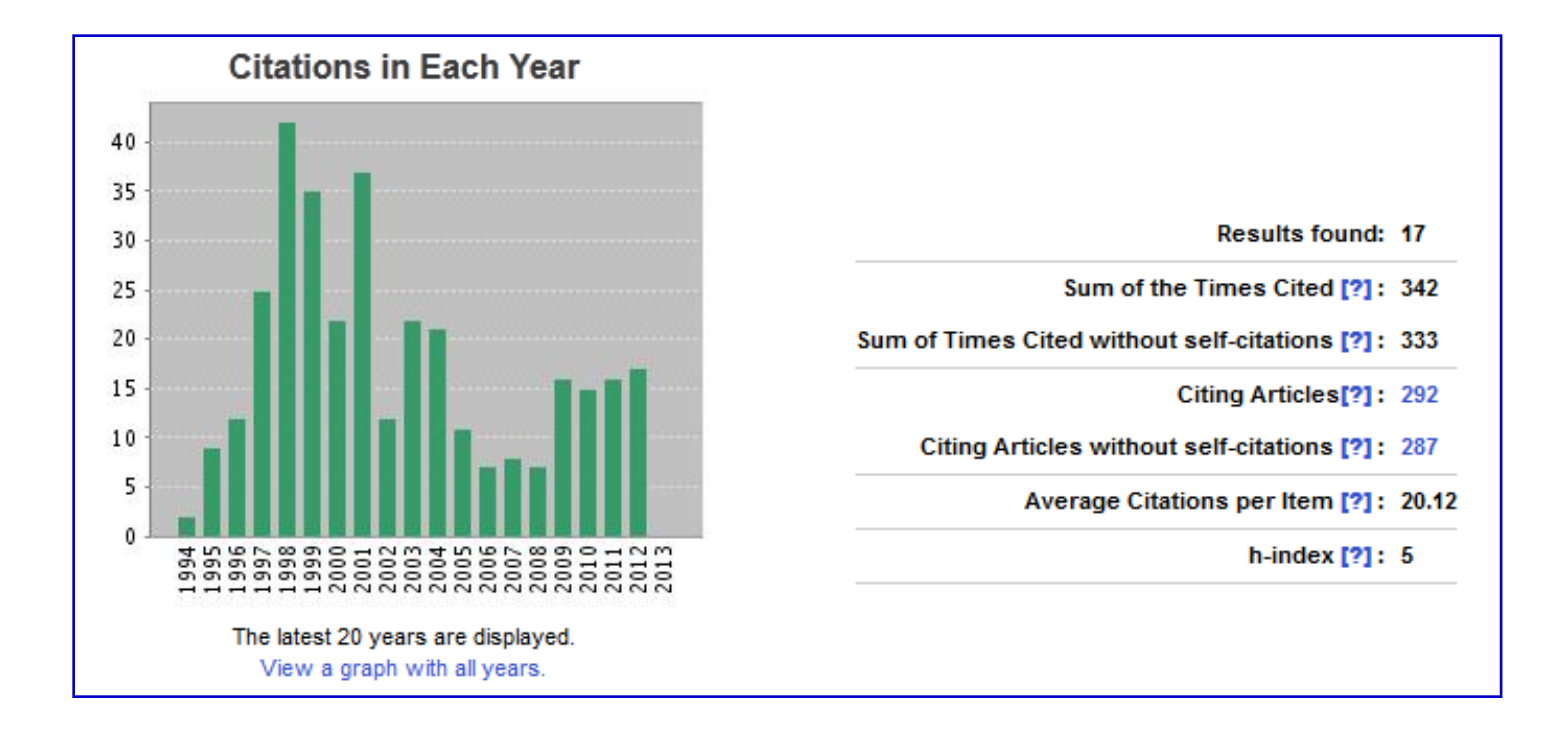

## **The** *h-index*

- The value of h is equal to the number of papers (N) in the list that have N or more citations.
- An h-index of 20 means there are 20 items that have 20 citations or more.
- This metric is useful because it discounts the disproportionate weight of highly cited papers or papers that have not yet been cited.
- Favors academics that publish a continuous stream of papers with lasting and above-average impact
- Developed by J.E. Hirsch in 2005

## **Google Scholar Citations**

- Sign to your Google account
- The [Citations sign up form](http://scholar.google.com/citations?hl=en&view_op=new_profile) will ask you to confirm the spelling of your name, and to enter your affiliation, interests, etc.
- On the next page, you'll see groups of articles written by people with names similar to yours. Click "Add all articles" next to each article group that is yours, or "See all articles" to add specific articles from that group.
- If you don't see your articles in these groups, click "Search articles" to do a regular Google Scholar search, and then add your articles one at a time. Feel free to do as many searches as you like.

## **Example of Google Scholar Citations**

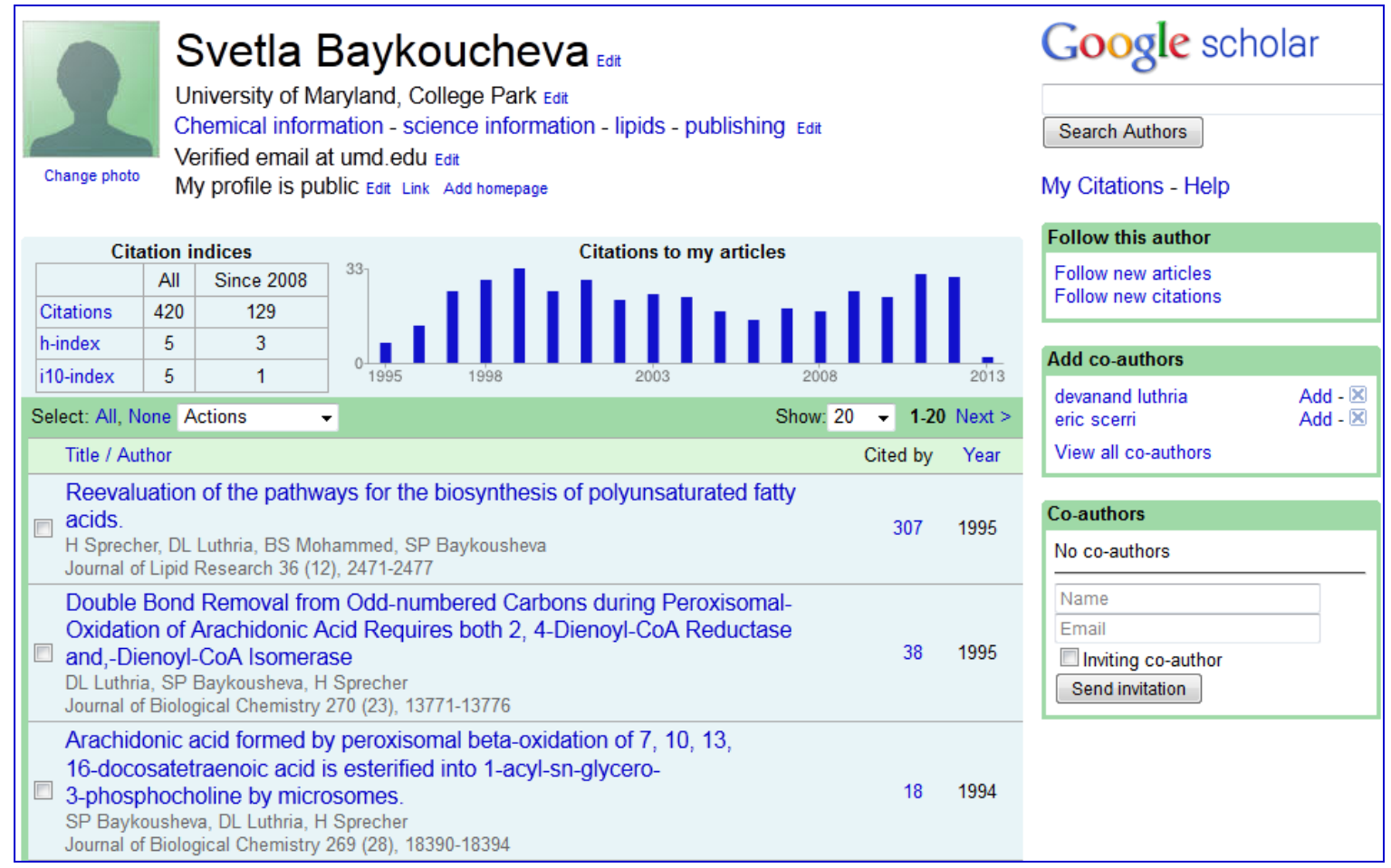

## **Scopus Journal Analyzer**

#### Multiple Metrics. One Place.

Using the metrics in the Journal Analyzer, Librarians and Researchers can objectively assess all of the journals which are indexed in Scopus to make informed decisions on collection development and article submissions.

- **SJR**
- **SNIP**
- **Documents**
- **Percent Review**
- **Percent not cited**
- **Number of citations**

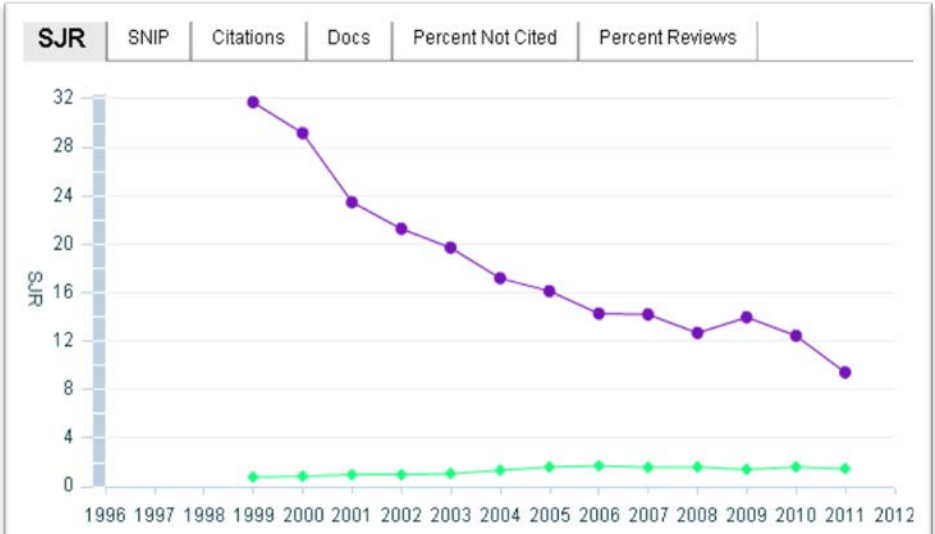

## **Impact FactorTM**

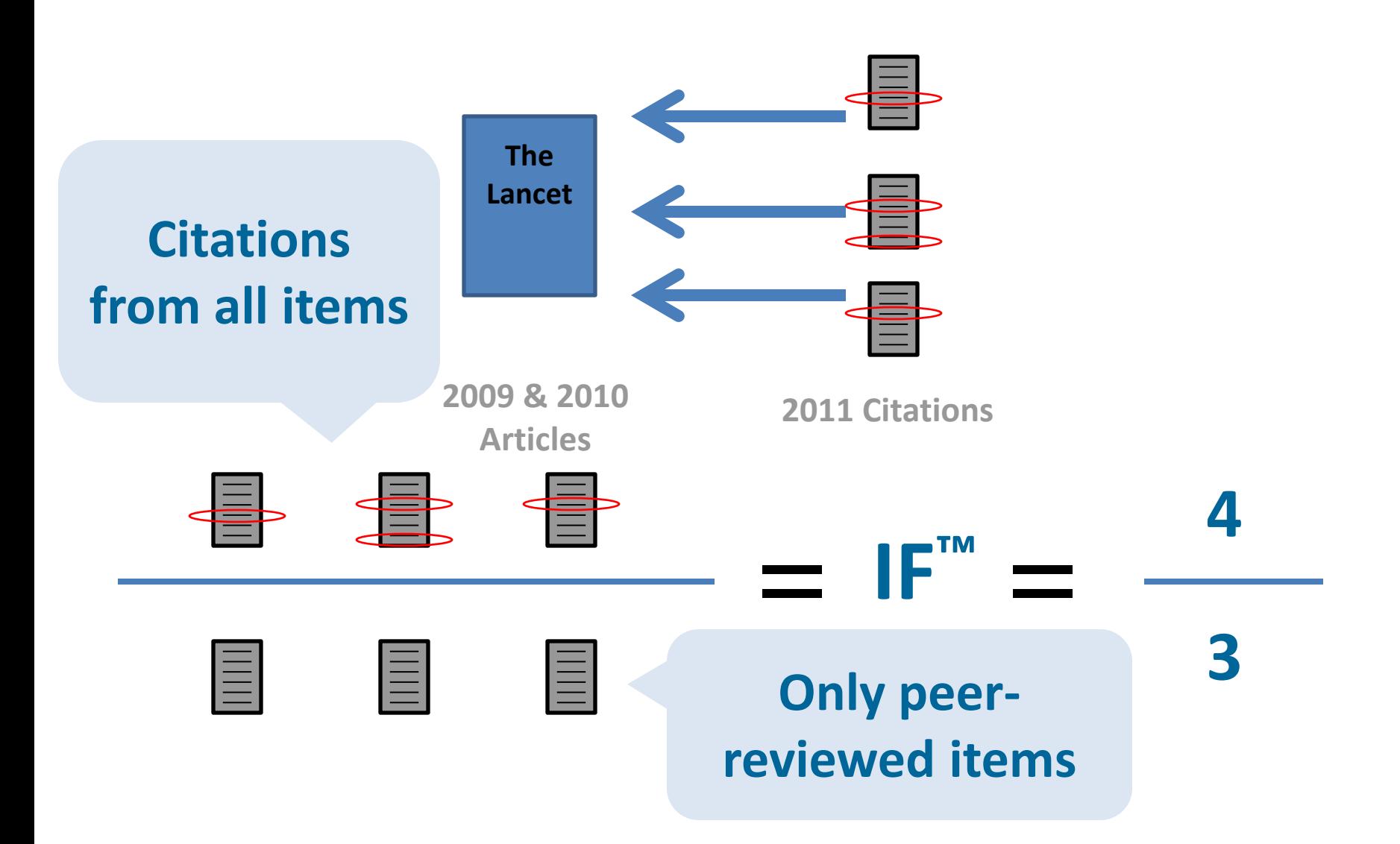

### **www.journalmetrics.com**

#### **SNIP: Balancing the scales**

Created by Professor Henk Moed at CTWS, University of Leiden, Source-Normalized Impact per Paper (SNIP) measures contextual citation impact by weighting citations based on the total number of citations in given subject field. The impact of a single citation is given a higher value in subject areas where citations are less likely, and vice versa.

#### **About SNIP**

- Measures contextual citation impact by 'normalizing' citation values
- Takes a research field's citation frequency into account
- Considers immediacy how quickly a paper is likely to have an impact in a given field
- Accounts for how well the field is covered by the underlying database
- Calculates without use of a journal's subject classification to avoid delimitation

#### **SJR: The power of prestige**

Developed by Professor Félix de Moya, SCImago Journal Rank (SJR) is a prestige metric based on the idea that 'all citations are not created equal'. With SJR, the subject field, quality and reputation of the journal has a direct impact on the value of a citation. This means that a citation from a source with a relatively high SJR is worth more than a citation from a source with a lower SJR.

#### **About SJR**

- Is weighted by the prestige of the journal, thereby 'leveling the playing field' among journals.
- Eliminates manipulation: the only way to raise the SJR ranking is to be published in more reputable journals.
- 'Shares' a journal's prestige equally over the total number of citations in that journal.

## **Bibliometrics**

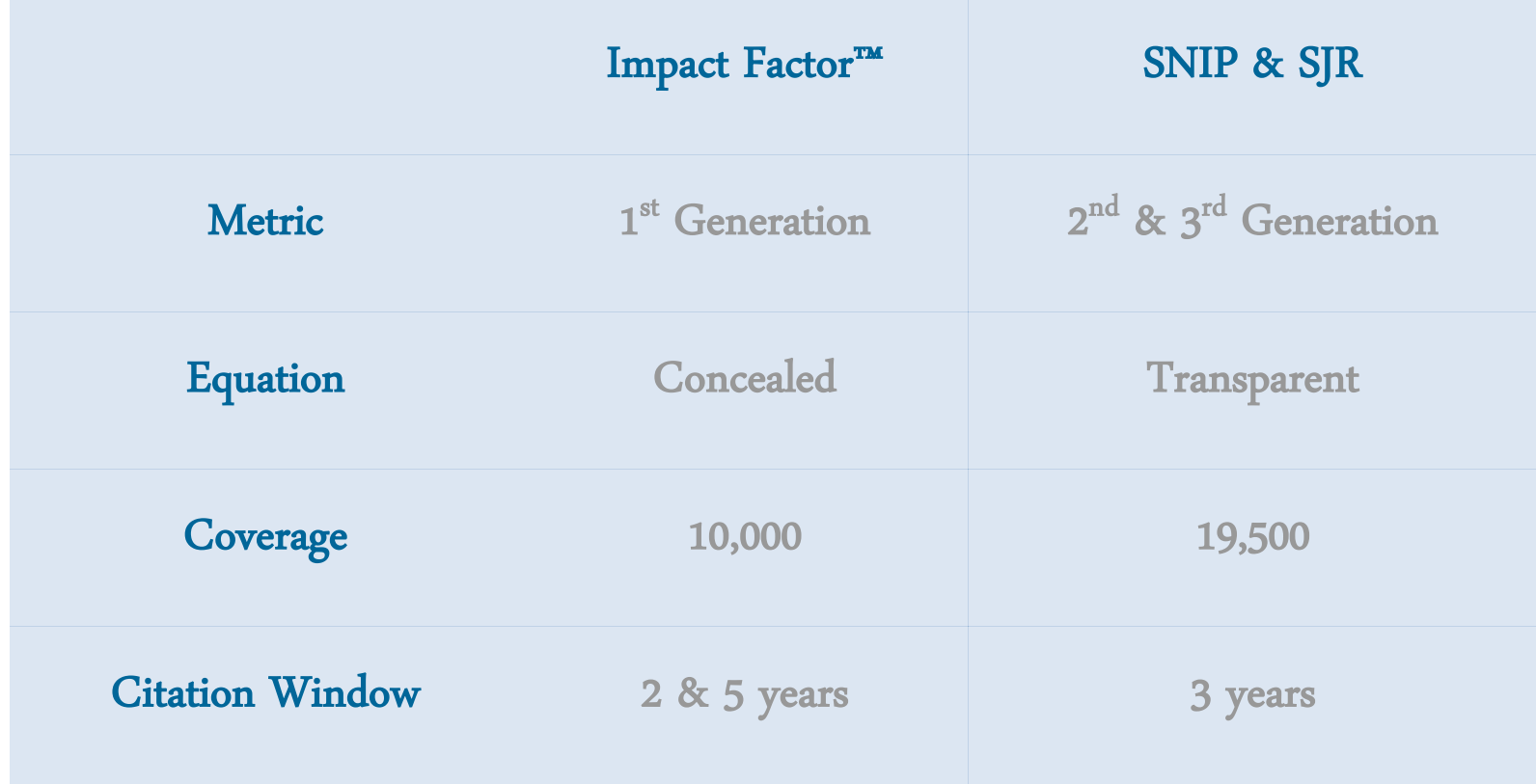

### **SNIP – "Balancing the Scales"**

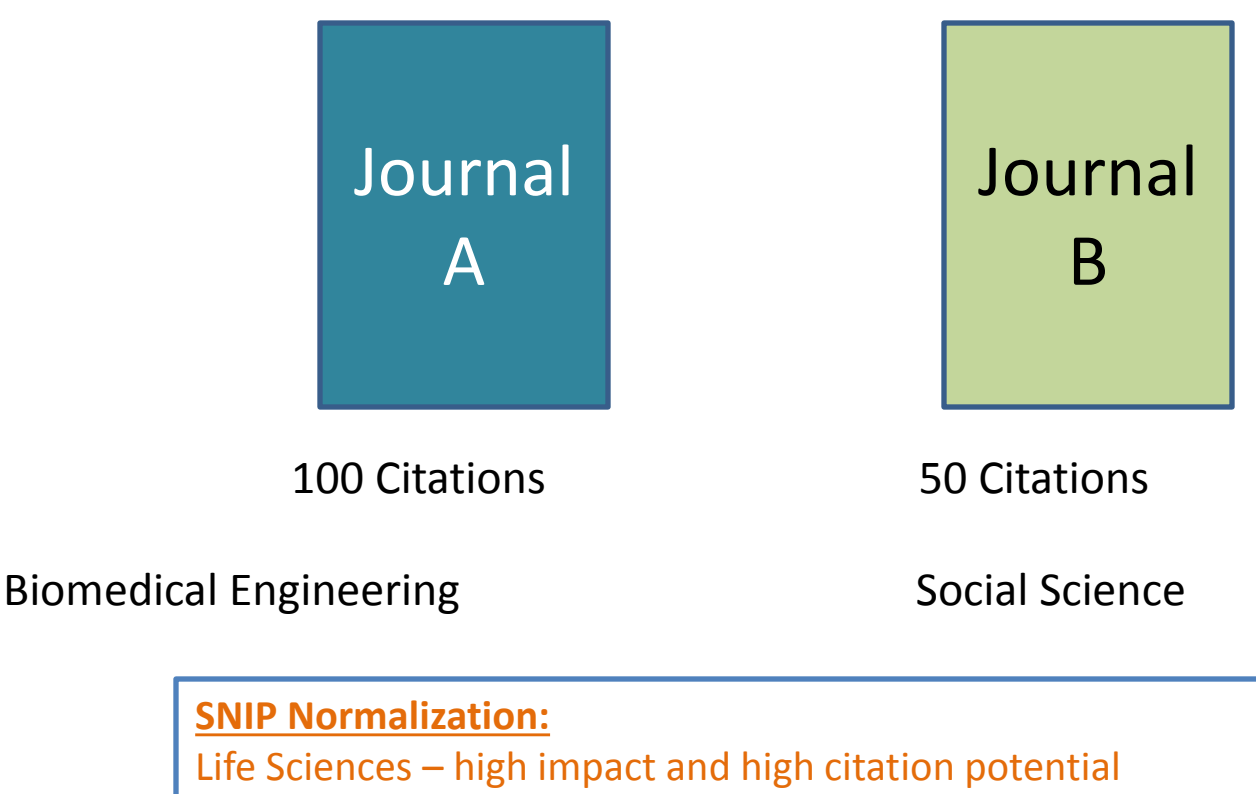

Social Science – low impact and low citation potential

- **SNIP** normalizes for different citation patterns within subject areas, allowing for comparison between Journal A and Journal B
- When using **SNIP** you can be sure that differences are due to *journal quality* and not subject area citation behaviour

## **SNIP Key takeaways**

- **Ability to compare titles from different subject fields**
- **Only uses peer-reviewed items when calculating impact**

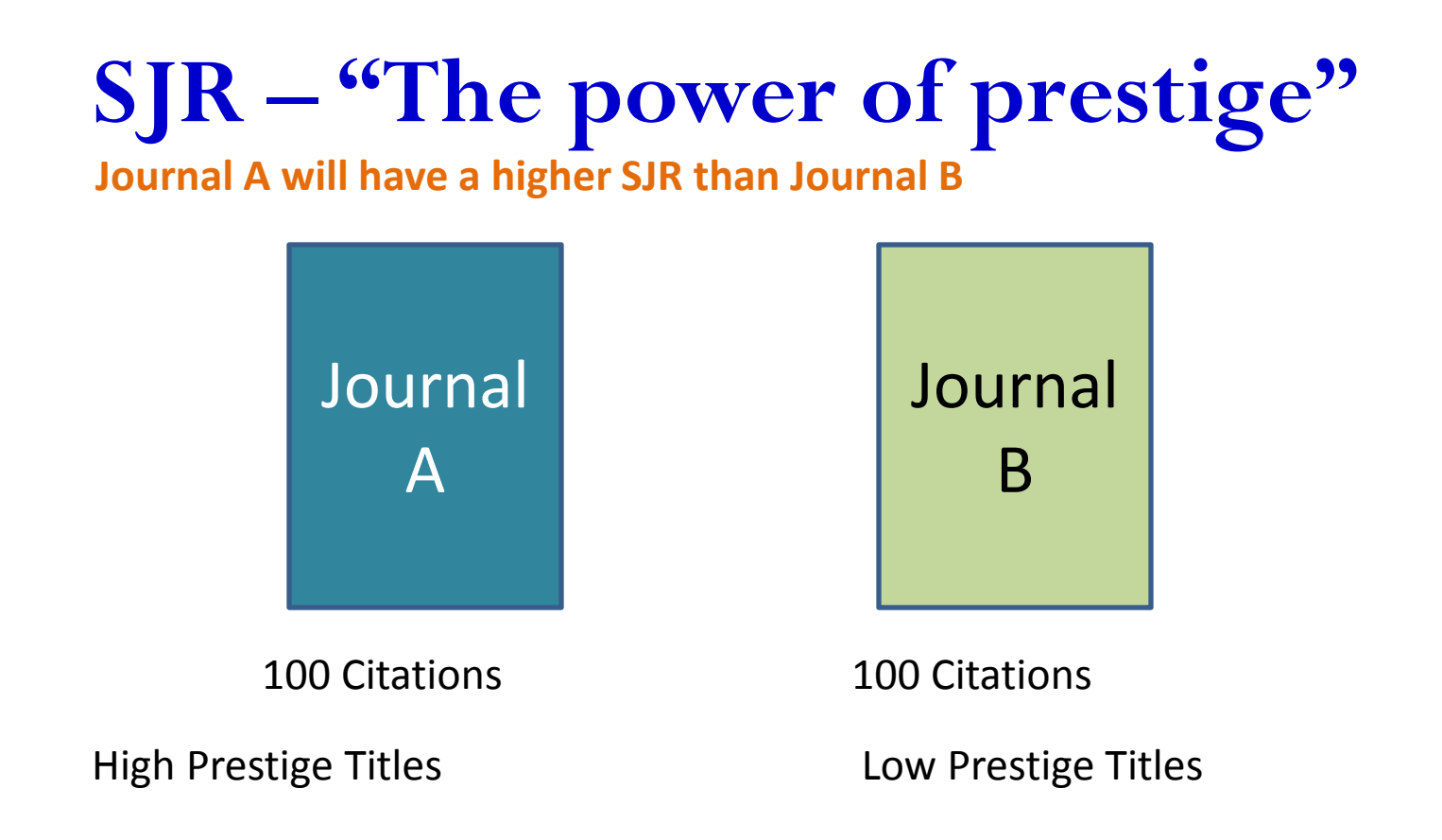

- •Impact Factor is a metric measuring popularity summing up all citations a journal receives regardless of the status of the citing journal
- •When calculating the SJR quality and reputation of a citing journal has a direct effect on the value of citations

## **SJR Key takeaways**

- **Identifies a Journal's intricate citation networks**
- **Aims to limit excessive benefits derived from self citation by discounting journal self-citations once they exceed 1/3 of the total citations received by a journal**

# **SJR Journal Ranking (Chemistry)**

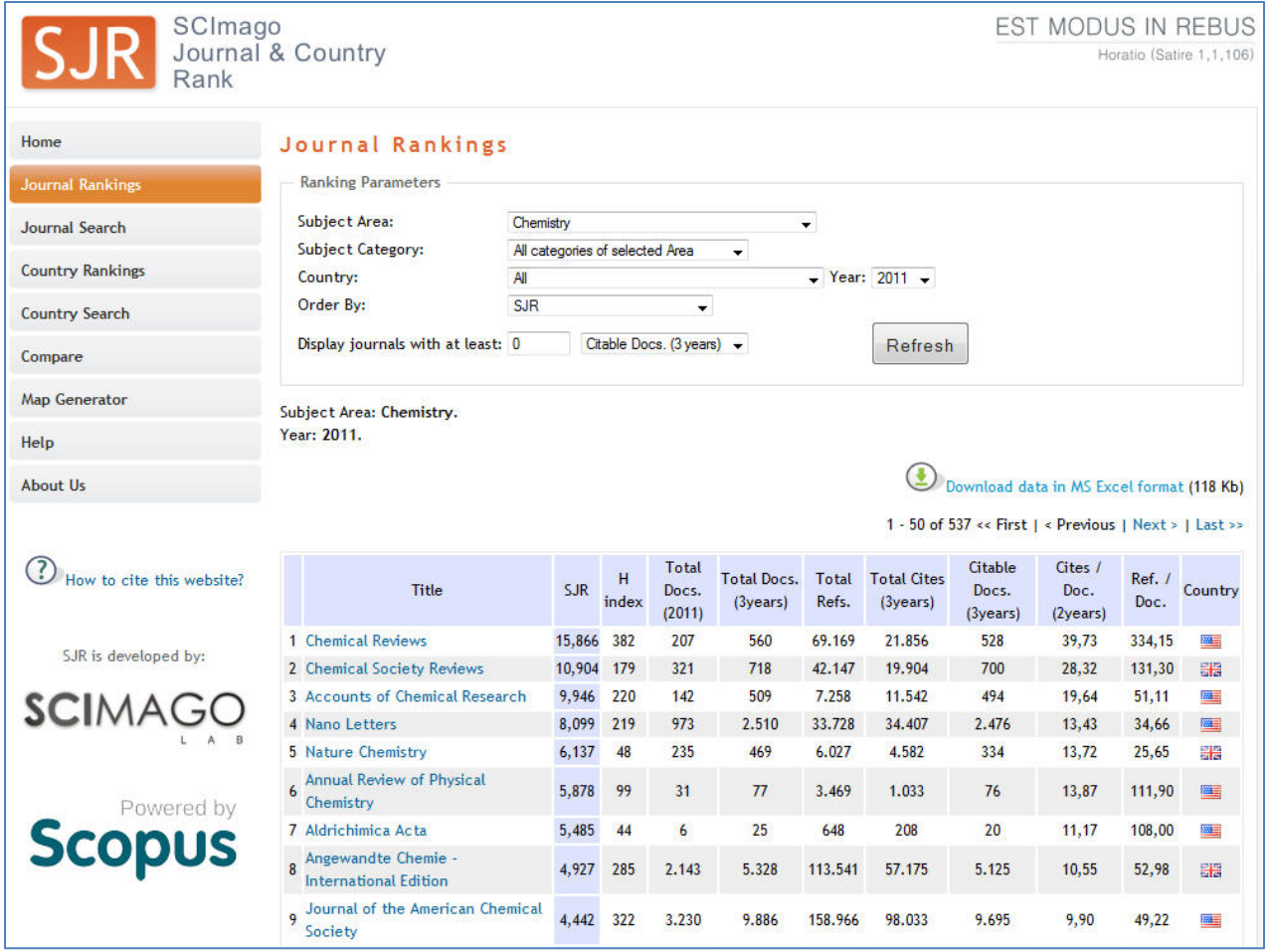

## **SJR (Chemistry)**

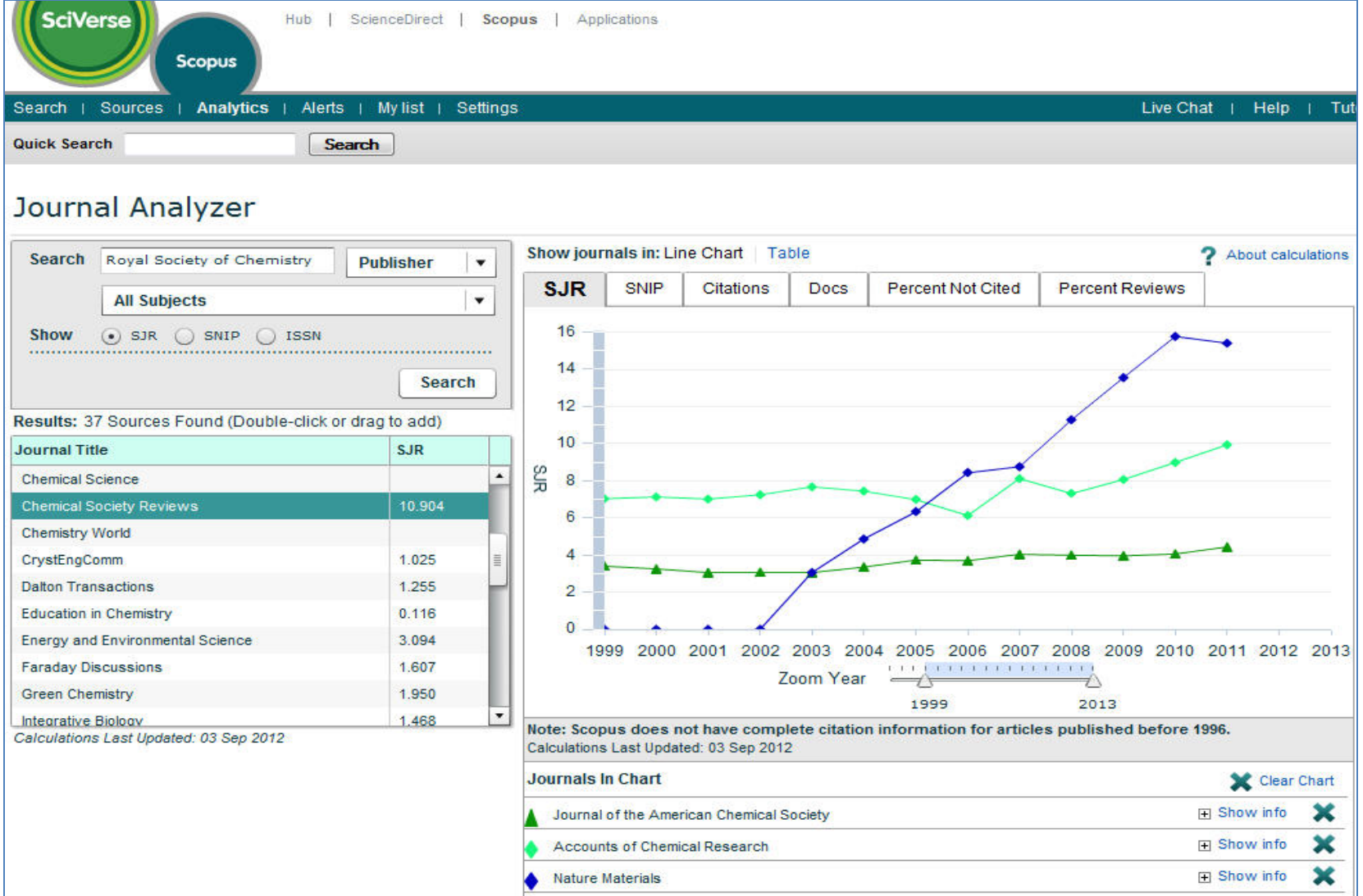

### **The Challenge: Scholarly Name Ambiguity**

Many researchers that too closely resemble one another.

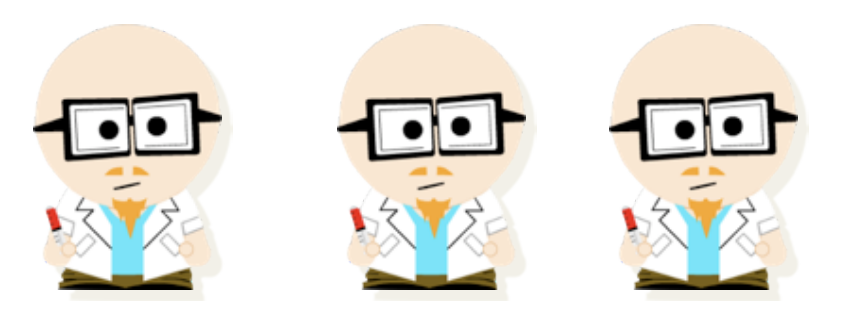

#### **Dr. Smith Dr. Smith Dr. Smith**

Researchers publish under name variations.

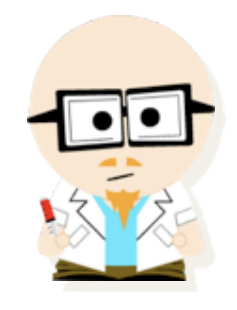

**Dr. Smith Dr. J. Smith Dr. James Smith**

## **Scopus Profile Organization**

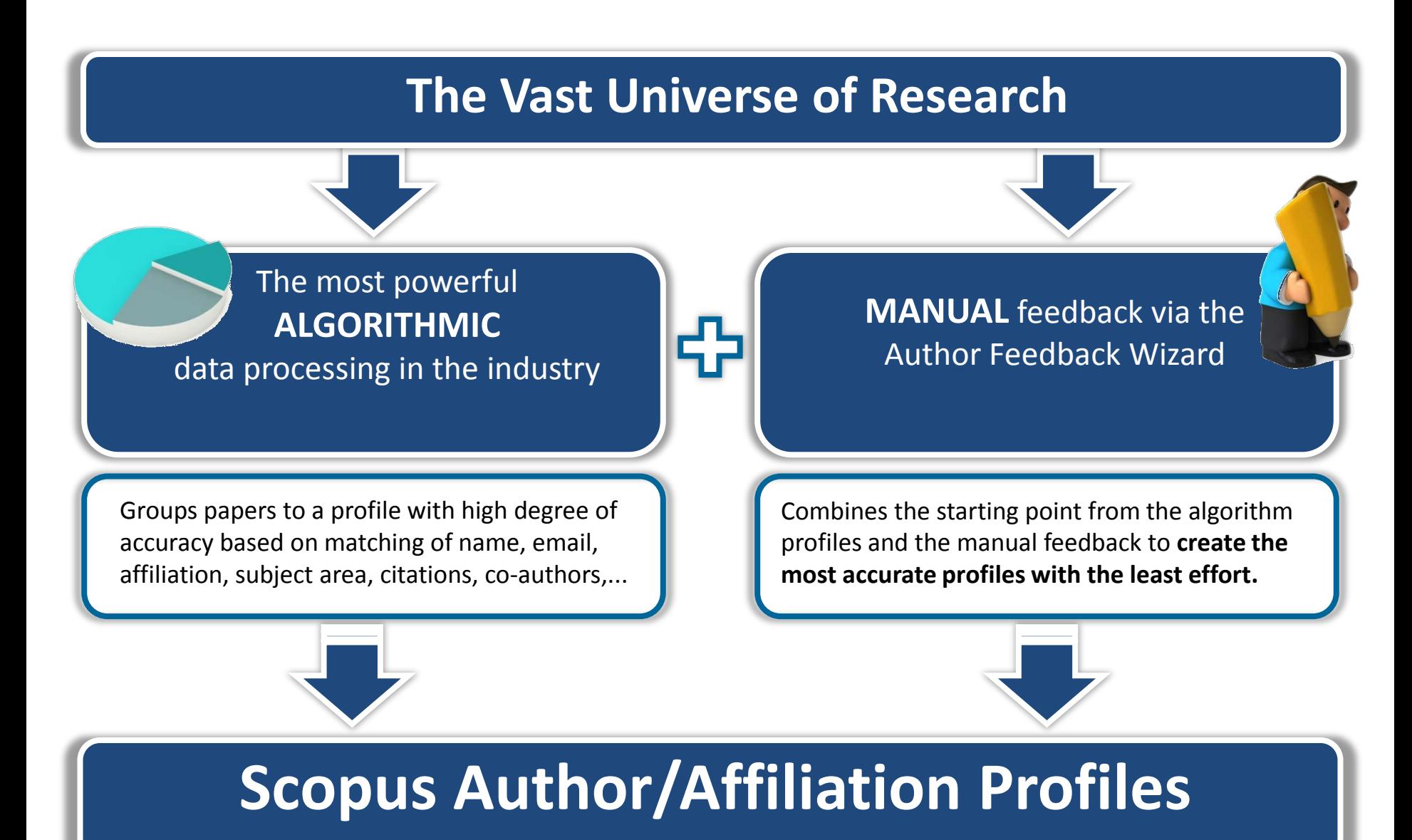

## **Scopus Author Searching**

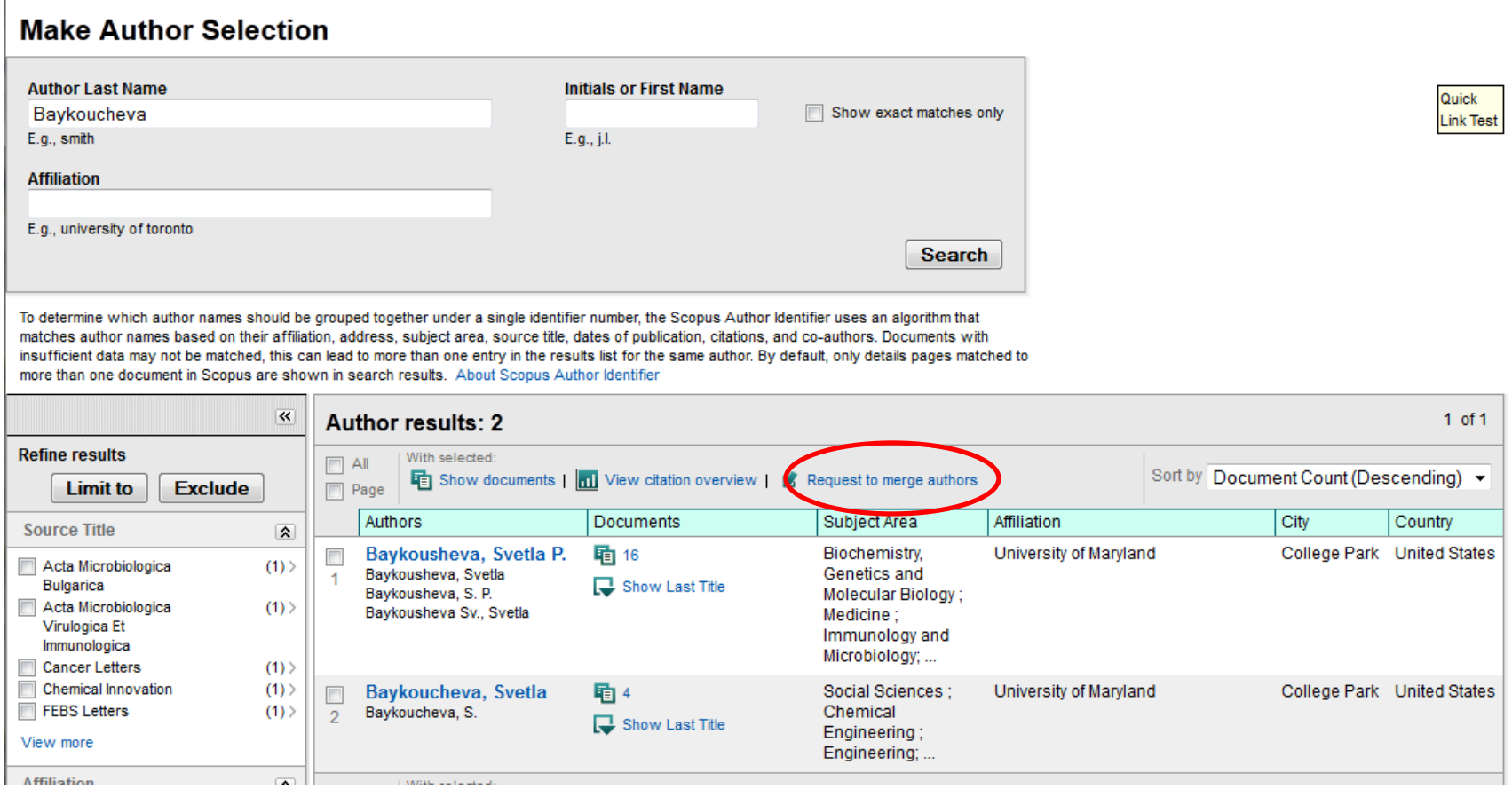

#### **Select the author profiles you'd like to merge and launch the Feedback Wizard**

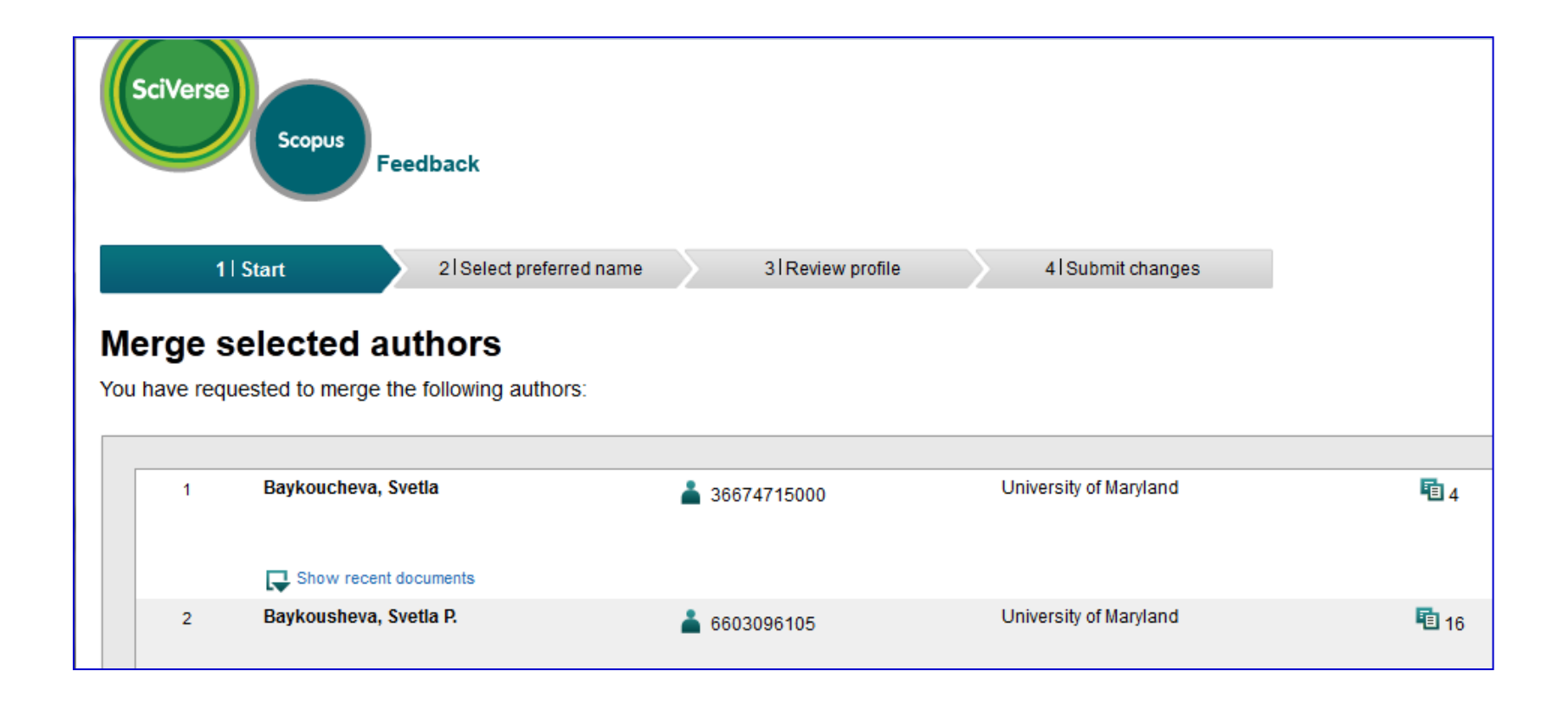

#### **ORCID: Connecting Research & Researchers**

#### **ORCID Mission:**

ORCID aims to solve the name ambiguity problem in research and scholarly communications by creating a central registry of unique identifiers for individual researchers

> Open Researcher & Contributor ID

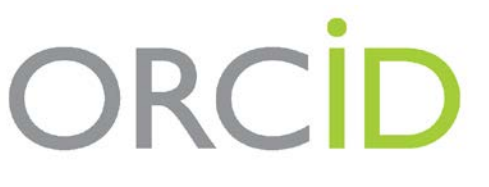

**Connecting Research** and Researchers

### **Scopus2ORCID: Easy ORCID Set Up** orcid.scopusfeedback.com

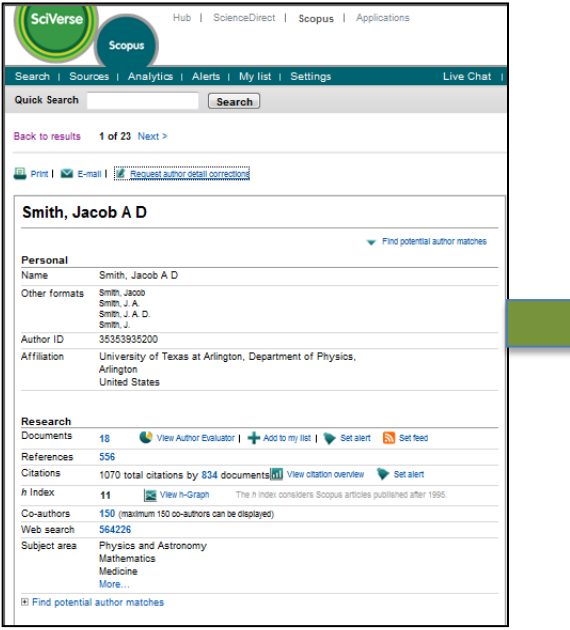

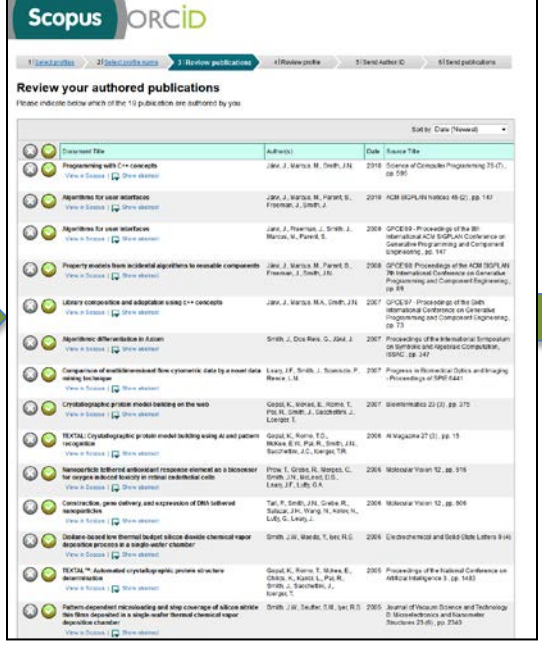

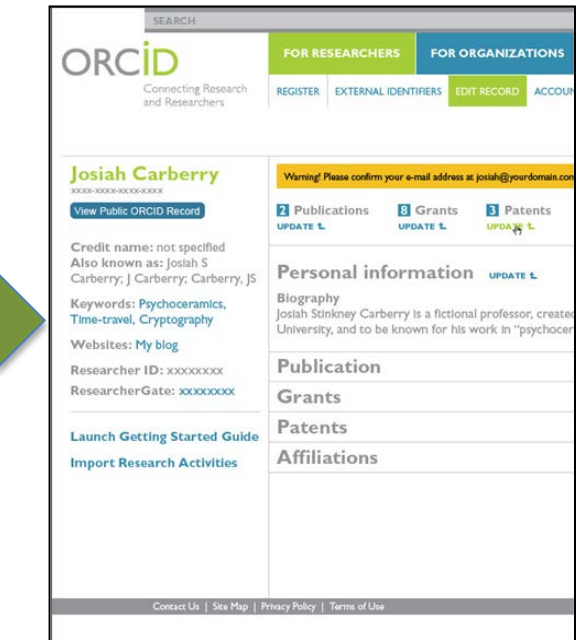

#### Enter via Scopus2ORCID Wizard **or** from ORCID!

# **Scpous2ORCID: Benefits**

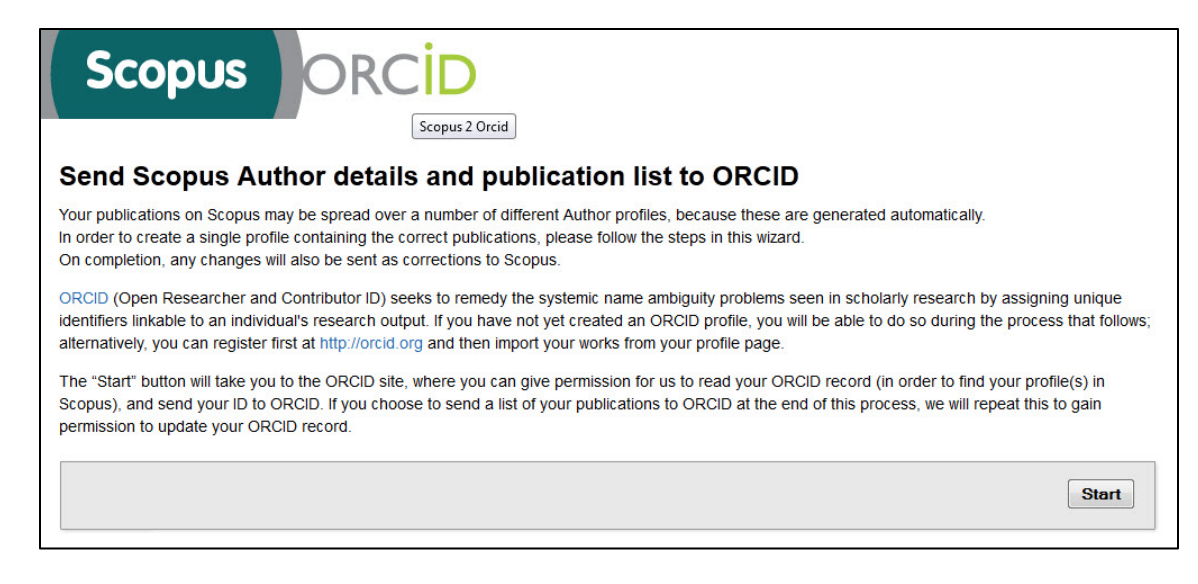

#### **Save Time**

Importing your authors' information from Scopus is faster and more accurate than manually entering information in ORCID.

#### **Improve Your Researchers' Scopus Author Profiles**

Changes made while using the wizard will be processed in Scopus Author Profiles (approximate time: 8 weeks)

## **Scopus Tools & Features**

- **Scopus Profiles Feedback Wizard & ORCID**
- **Citation Tracker in Scopus**
- **Author Evaluator Tool**

### **Select Show Documents**

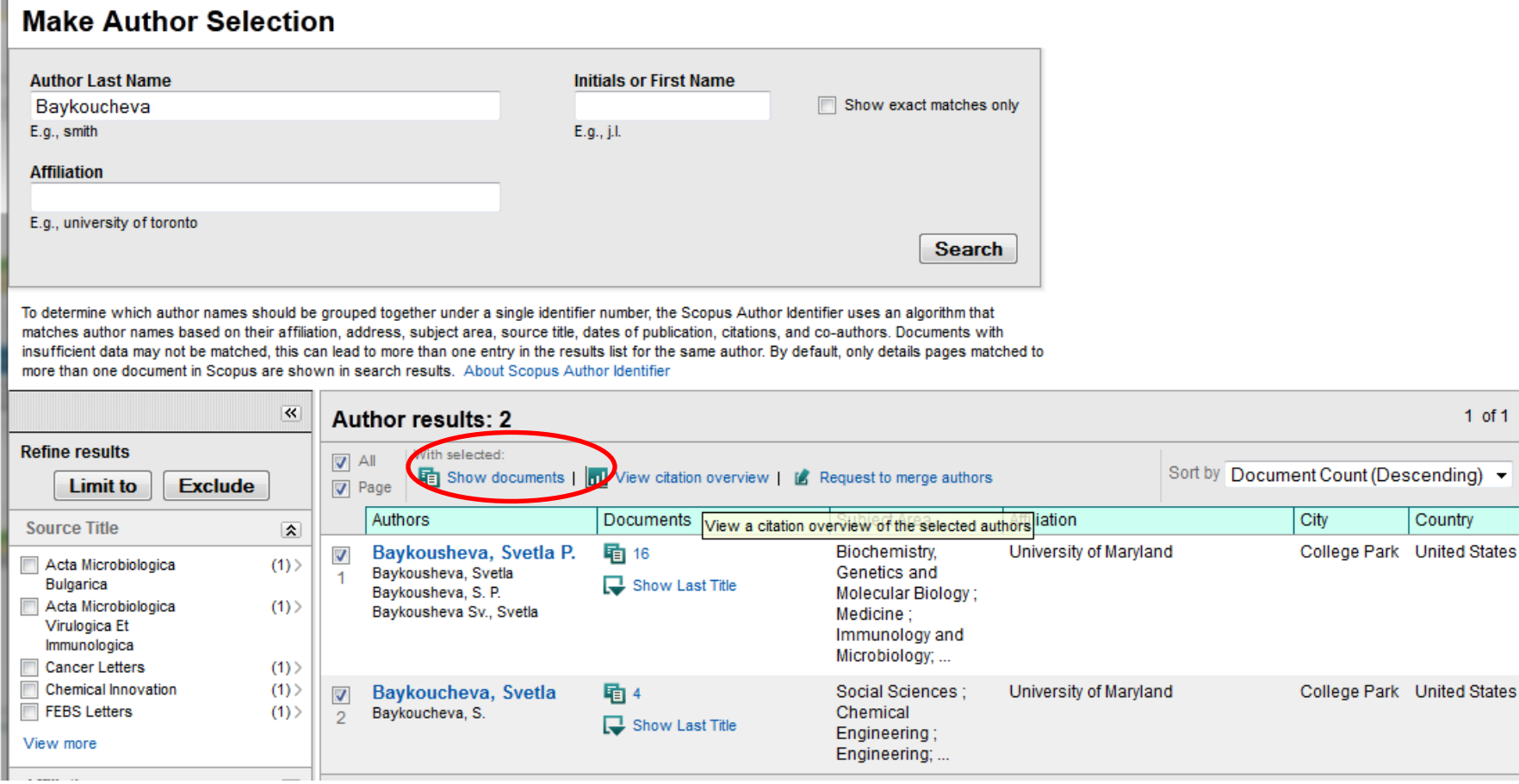

 $1$  of  $1$ 

Country

ш

#### **Analyze Citations Received for the Selected Group of Documents**

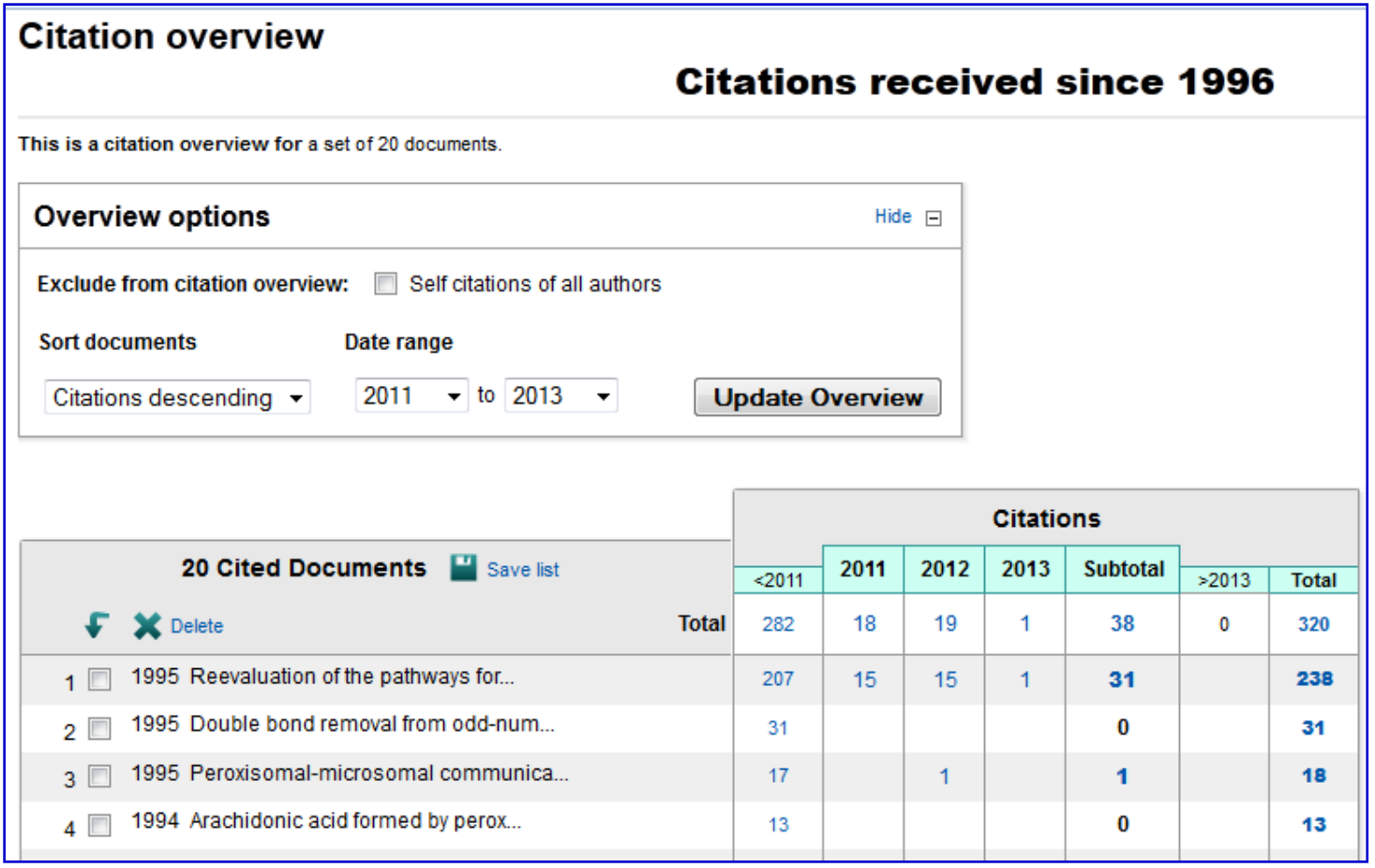

## **Scopus Tools & Features**

- **Scopus Profiles Feedback Wizard & ORCID**
- **Citation Tracker in Scopus**
- **Author Evaluator Tool**

### **Select author name to open Author Profile**

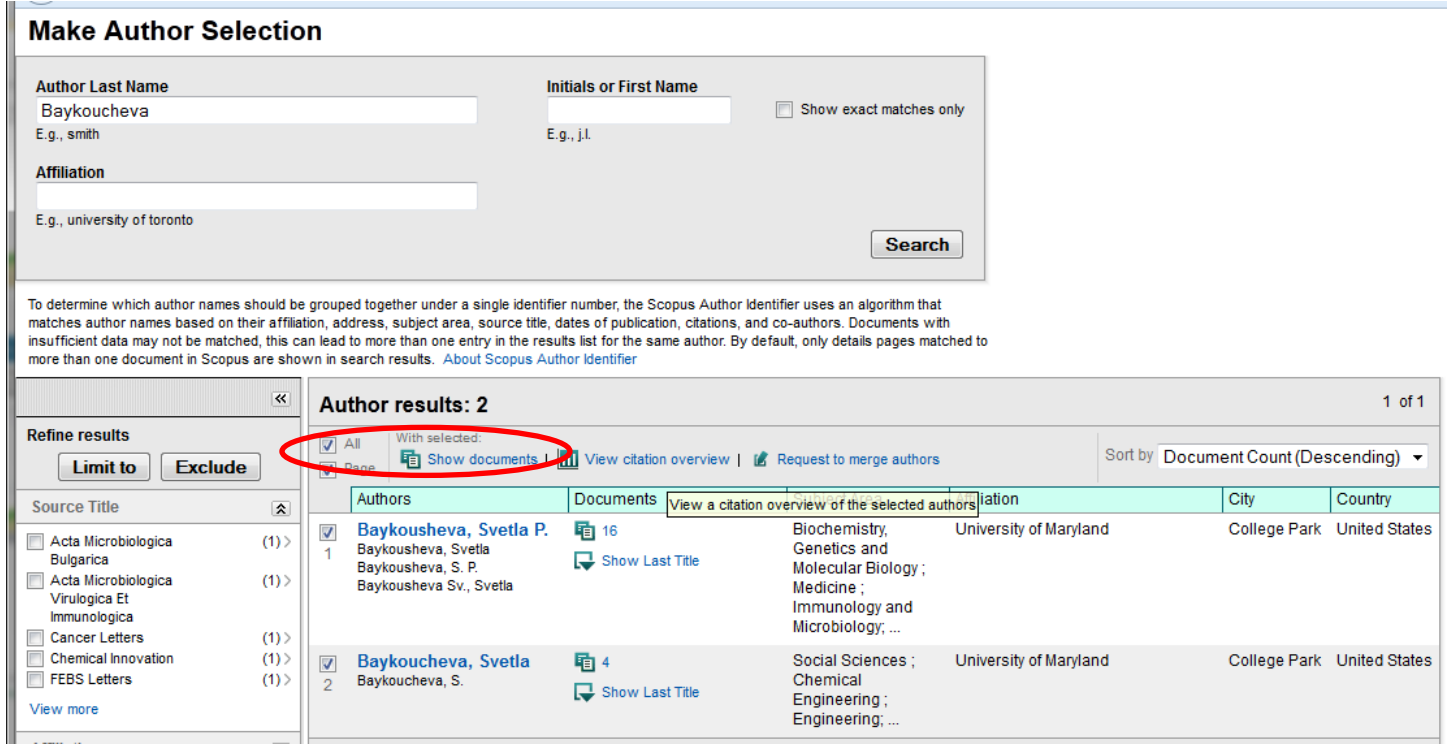

#### **Choose "find potential author matches" to group both profiles in real time**

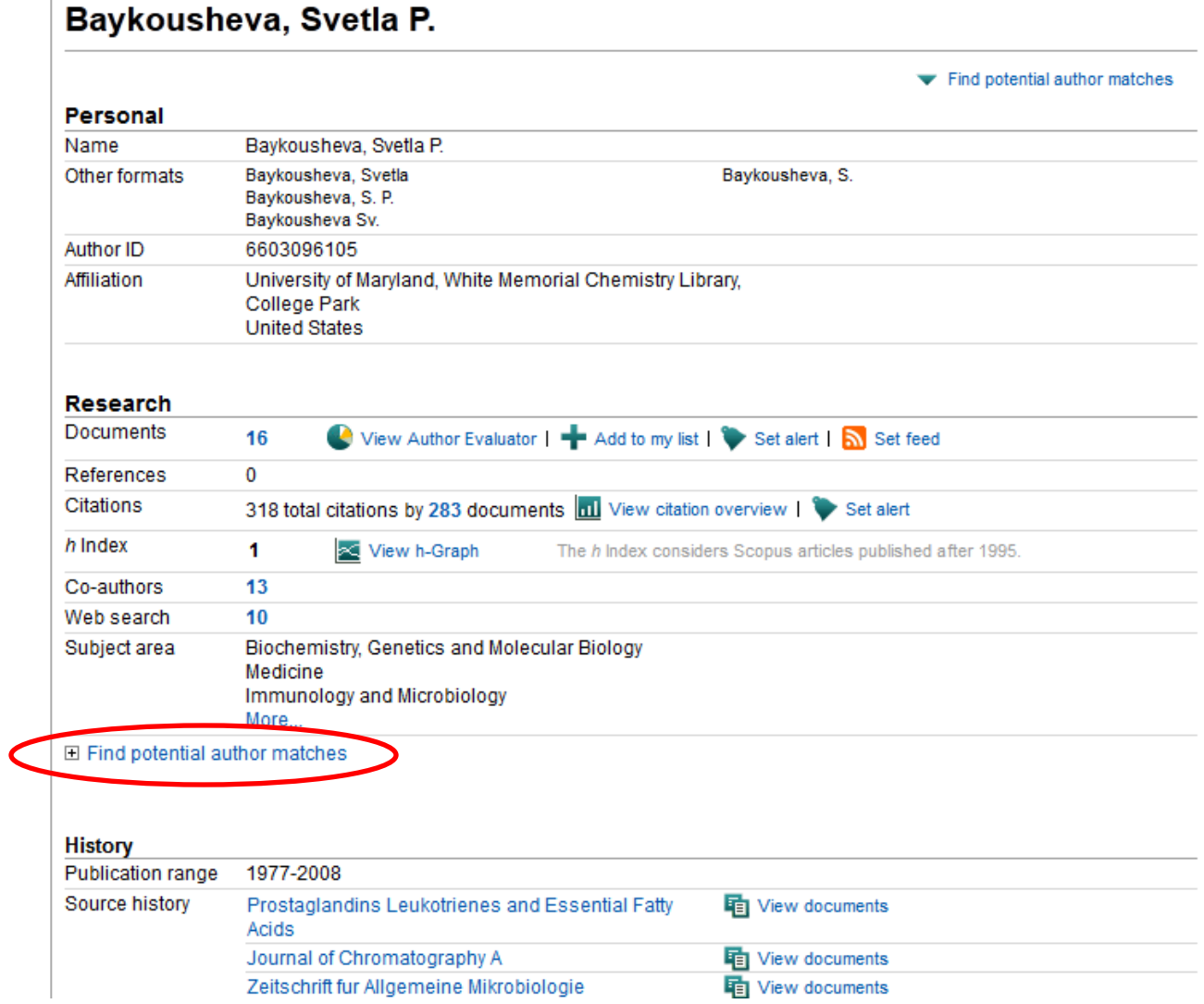

#### **Author Profile recalculates author stats based on grouped profiles**

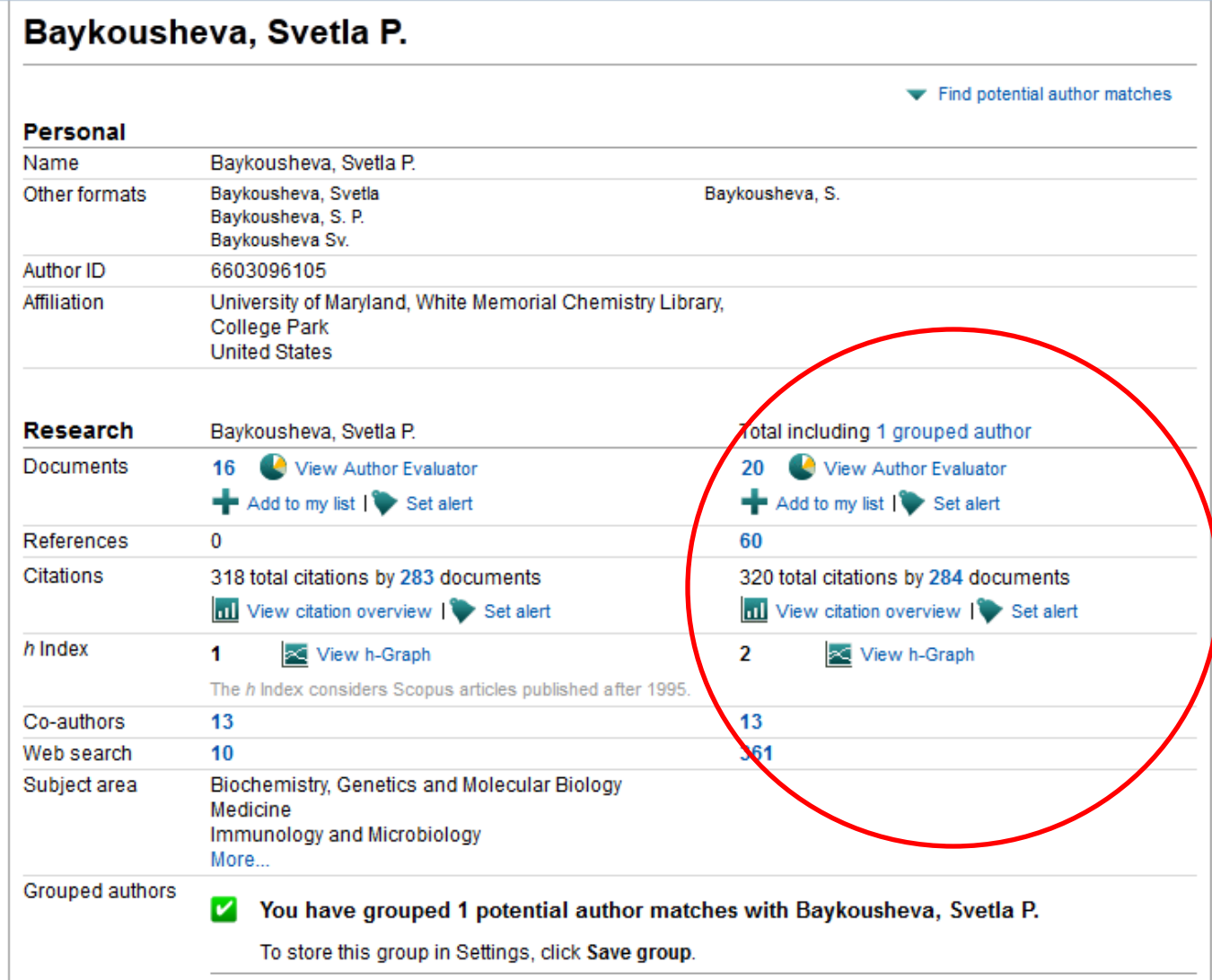

### **Altmetrics**

#### **[www.altmetrics.org](http://www.altmetrics.org/)**

*"…the creation and study of new metrics based on the Social Web for analyzing and informing scholarship"* 

Takes into account a new environment:

- Sharing of "raw science" like datasets, code, and experimental designs
- Semantic publishing or "nanopublication," where the citeable unit is an argument or passage rather than entire article.
- Widespread self-publishing via blogging, microblogging, and comments or annotations on existing work.

## **Google Scholar Metrics**

- Uses the Google's PageRank algorithm
- Uses the h-index to calculate the impact of journals
- One of the main advantages of Google Scholar is that it is more comprehensive in its scope than Thomson Reuters' Web of Science
- The h-index was created to evaluate individual scholar's impact; not reliable for journals